From: Cherry, Brian K Sent: 6/10/2013 5:21:47 PM To: SaraM. Kamins [\(sara.kamins@cpuc.ca.gov\)](mailto:sara.kamins@cpuc.ca.gov) Cc: Bcc: Subject: Fwd: EEI Opening Session Welcome v2.docx FYI.

Sent from my iPad

Begin forwarded message:

 $From:$ <sup>Redacted</sup> **Date:** June 10, 2013, 5:12:34 PM PDT **To:** "Cherry, Brian K" <BKC7@pge.com> **Subject: FW: EEI Opening Session Welcome v2.docx**

**Pis see attached for Tony's speech at EEI. Comsr Ferron's office had requested it.**

**From: Redacted Sent:** Monday, June 10, 2013 5:09 PM To: Redacted **Cc: Subject:** EEI Opening Session Welcome v2.docx

Redacted

Here is Tony's speech. Sent to Commissioner Ferron, per Jake. Please feel free to share the speech with Brian.

I do not know where the Commissioner is speaking or which quote he will use.

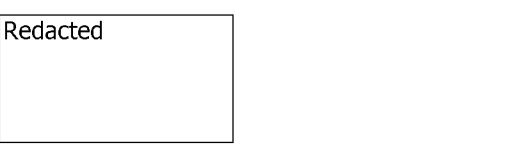

Redacted From: **Sent:** Monday, June 10, 2013 4:52 PM To: Cherry, Brian K **Subject:** FYI, Sara Kamins from Comsr Ferron's office called.

She wanted a copy of Tony Earley's opening speech at EEI. $^{\mathsf{Redacted}}$ working with Jake to see which version to give out (apparently there were 2). is

<EEI Opening Session Welcome v2.docx>